# **Work Study Process**

WAYNESBURG UNIVERSITY

**sbell@waynesburg.edu** BUSINESS OFFICE **syounken@waynesburg.edu**

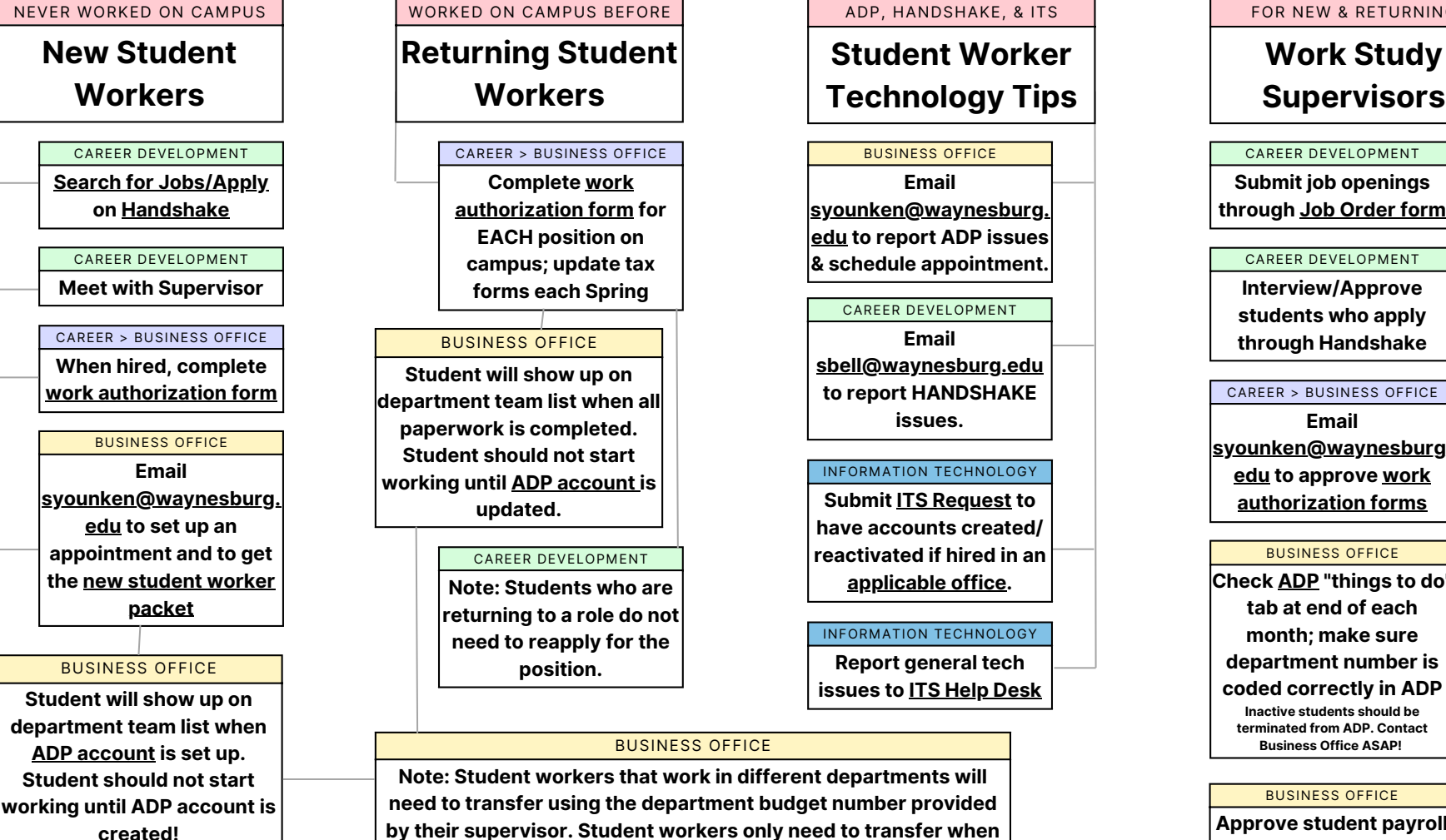

**I-9 Identification (Like a Passport or Social Security Card) will be needed before students are approved.**

#### BUSINESS OFFICE

**Note: Student workers that work in different departments will need to transfer using the department budget number provided by their supervisor. Student workers only need to transfer when logging IN to a new department not listed on their time sheet.**

#### MORE INFORMATION

**For more information about the on-campus [employment](https://www.waynesburg.edu/campus-employment-program-students) program, click here.**

## ADP, HANDSHAKE, & ITS **Student Worker Technology Tips**

#### BUSINESS OFFICE

**Email [syounken@waynesburg.](mailto:%20syounken@waynesburg.edu) edu to report ADP issues & schedule appointment.**

#### CAREER DEVELOPMENT

**Email [sbell@waynesburg.edu](mailto:%20sbell@waynesburg.edu) to report HANDSHAKE issues.**

#### INFORMATION TECHNOLOGY

**Submit ITS [Request](https://waynesburguniversity.forms-db.com/view.php?id=11614) to have accounts created/ reactivated if hired in an [applicable](https://docs.google.com/document/d/19qBjrFW1c0BBpsY5rB9Y1dwoJUIs7h01VKRd16TNOFs/edit?usp=sharing) office.**

#### INFORMATION TECHNOLOGY

**Report general tech issues to ITS Help [Desk](https://waynesburguniversity.forms-db.com/view.php?id=11614)**

### CAREER DEVELOPMENT **Submit job openings through Job [Order](https://waynesburguniversity.forms-db.com/view.php?id=247592) form**

FOR NEW & RETURNING

CAREER DEVELOPMENT

**Work Study Supervisors**

#### CAREER DEVELOPMENT

**Interview/Approve students who apply through Handshake**

**Email**

**[syounken@waynesburg.](mailto:%20syounken@waynesburg.edu) edu to approve work [authorization](https://waynesburguniversity.forms-db.com/view.php?id=544544) forms**

#### BUSINESS OFFICE

**Check [ADP](https://online.adp.com/signin/v1/?APPID=WFNPortal&productId=80e309c3-7085-bae1-e053-3505430b5495&returnURL=https%3A%2F%2Fworkforcenow.adp.com%2F&callingAppId=WFN) "things to do" tab at end of each month; make sure department number is coded correctly in ADP Inactive students should be terminated from ADP. Contact Business Office ASAP!**

#### BUSINESS OFFICE

**Approve student payroll hours by the FIRST of each month; backup supervisor may submit approval (email [syounken@waynesburg.edu](mailto:%20syounken@waynesburg.edu) to designate backup)**